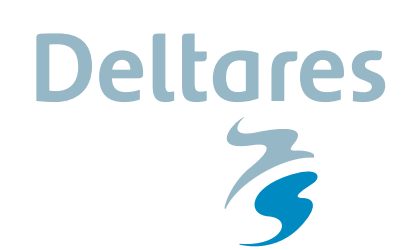

## **Release notes D-Sheet Piling 18.1.1.2 28-11-2017**

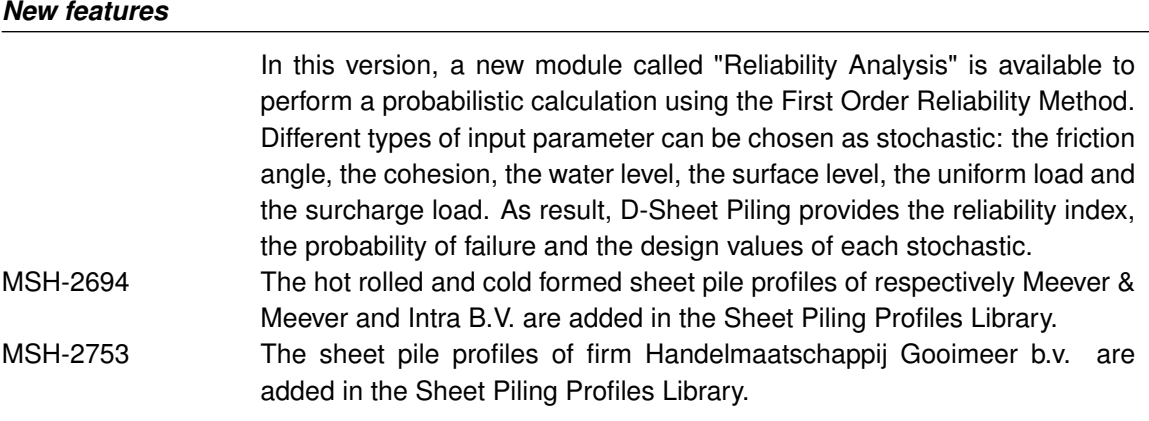

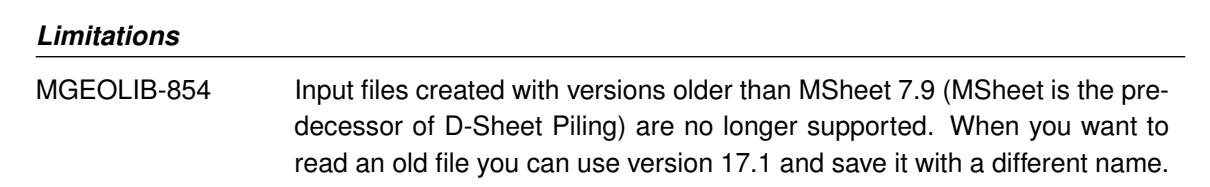

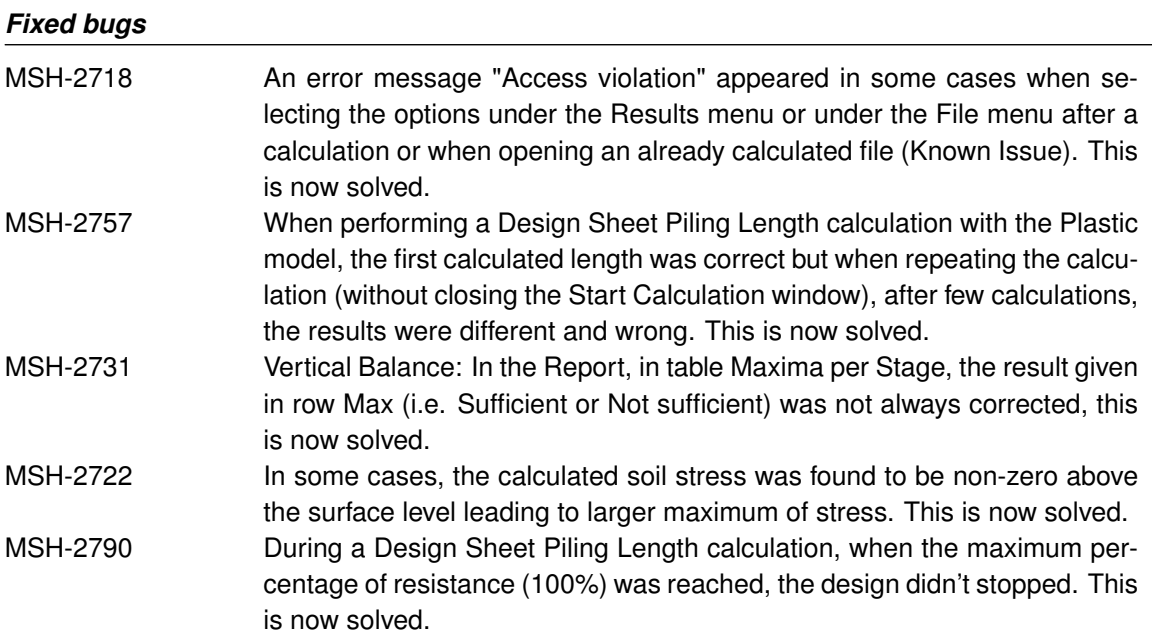

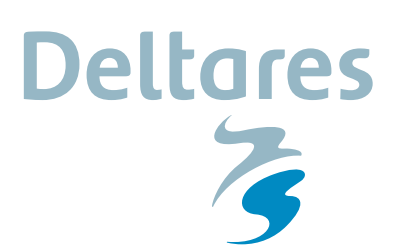

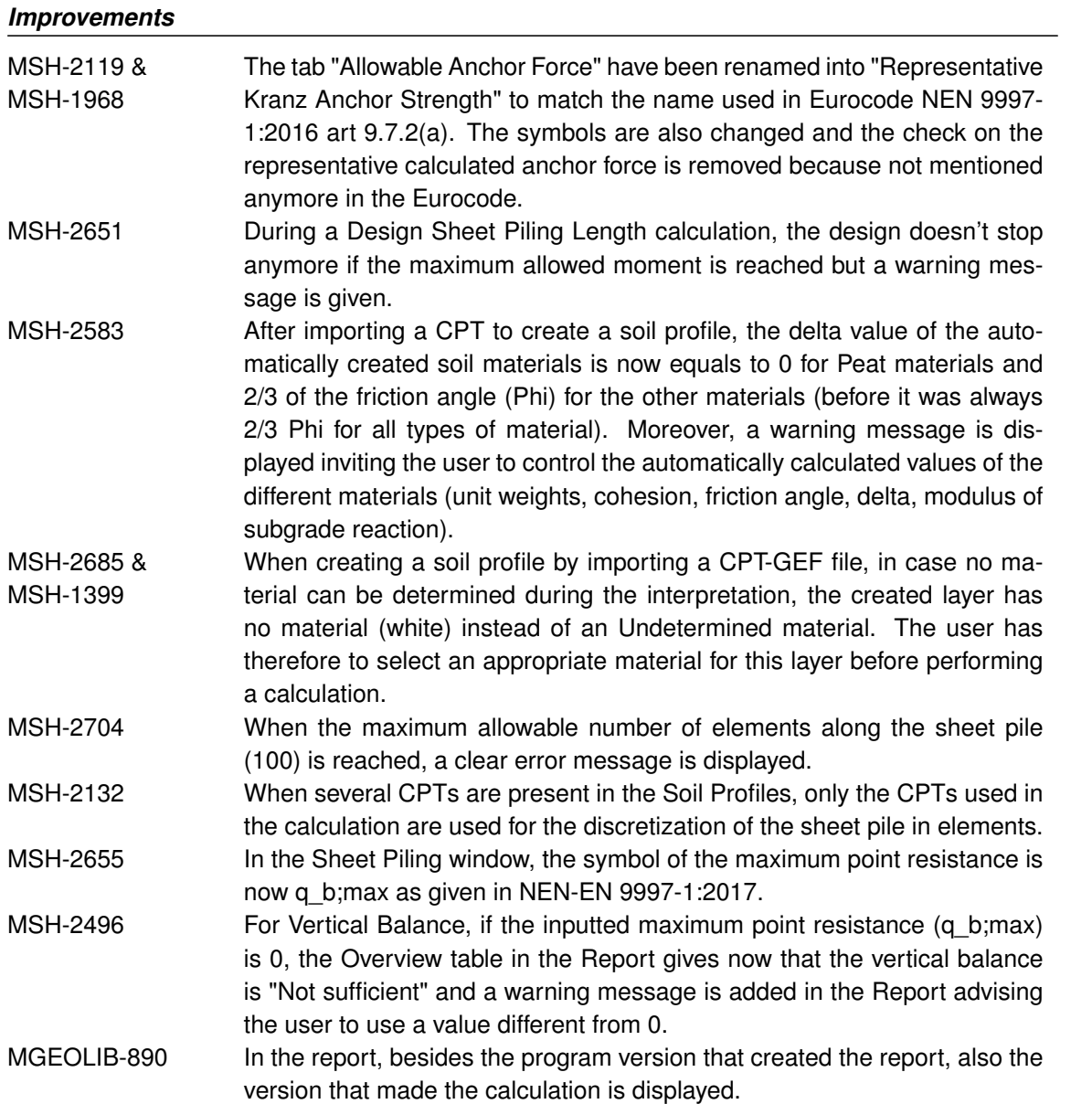

## *User Manual*

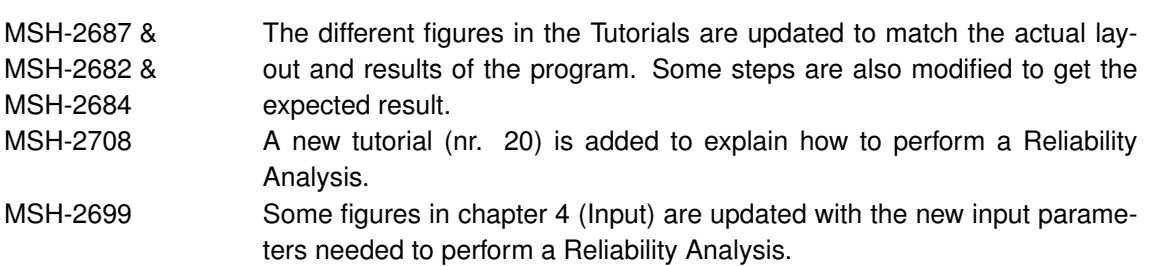

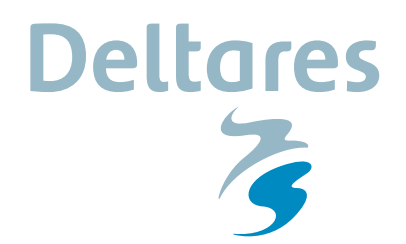

## *Verification Report*

MSH-2667 The results of the different tables are updated (when needed) to match the current results of the program.